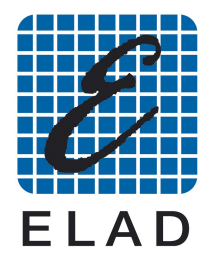

## **Application note AN-002**

# **ANALISI DI RETI RF**

## *Un esempio pratico di progettazione e messa a punto di un amplificatore a larga banda con un economico analizzatore di reti scalare*

IV3XXE Andrea Spagnol IW3SQT Franco Milan

#### **Indice.**

- 1. Introduzione
- 2. Adattamento di impedenza: scopi e relazioni fondamentali
- 3. Parametri S: definizioni fondamentali
- 4. Esempio di realizzazione pratica: un amplificatore a larga banda
- 5. Breve descrizione della procedura di progetto dell'amplificatore a larga banda
- 6. Misure su amplificatore a larga banda: confronto tra misure con analizzatore scalare e vettoriale
- 7. Esempio di realizzazione pratica: un amplificatore accordato a 435 MHz
- 8. Breve descrizione della procedura di progetto dell'amplificatore accordato
- 9. Misure su amplificatore accordato: confronto tra misure con analizzatore scalare e vettoriale
- 10. Considerazioni supplementari sul progetto degli amplificatori
- 11. Conclusioni

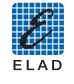

## **1. Introduzione**

La progettazione e la realizzazione pratica di circuiti a radiofrequenza ha sempre rappresentato una grossa difficoltà per chi non dispone di grandi conoscenze specifiche e di una costosa strumentazione per la messa a punto sperimentale.

Recentemente però sono diventati disponibili sul mercato alcuni strumenti di costo accessibile e con discrete prestazioni, affiancati da alcuni software di simulazione ugualmente economici.

In particolare, per la misura della risposta in frequenza dei circuiti, esiste un analizzatore di reti scalare prodotto da Elad: il modello SNA 2550 in grado di coprire il range di frequenze da 0,4 a 2500 MHz.

E' uno strumento *"PC – based"*, cioè viene controllato da un PC dotato di un software specifico.

E' in grado di misurare contemporaneamente guadagno e potenza riflessa, anche di dispositivi con conversione di frequenza, come mixer o moltiplicatori di frequenza.

Per maggiori dettagli sulle prestazioni, vedere le specifiche sul sito di Elad.

Con questa disponibilità, l'auto – costruzione di un circuito RF non è più riservata a chi può spendere cifre elevate.

Per meglio illustrare una situazione pratica, si descriverà in modo sommario una coppia di progetti dalla definizione della prestazioni richieste alla realizzazione pratica.

A completamento della trattazione, si confronteranno le misure effettuate con lo strumento Elad con quelle ottenute con strumenti di costo elevato.

#### **Bibliografia:**

Hewlett Packard Journal febbraio 1986: "Advanced Scalar Analyzer System Improves Precision and Productivity in R&D and Production Testing"

## **2. Adattamento di impedenza: scopi e relazioni fondamentali**

Allo scopo di rendere migliore la comprensione di quanto descritto nel seguito e per completezza di trattazione, si inseriscono alcuni richiami a nozioni fondamentali di tecnica circuitale:

- 1) reattanza di una induttanza:  $Z_L = 2\pi fL$
- 2) reattanza di un condensatore:  $Z_c = 1 / 2 \pi fC$
- 3) conversione da circuito equivalente serie a circuito equivalente parallelo:  $R_P = R_S * [1 + (X_S / R_S)^2]$  $X_{P} = R_{S} * R_{P} / X_{S}$
- 4) conversione da circuito equivalente parallelo a circuito equivalente serie:  $R_s = R_P / [1 + (R_P / X_P)^2]$  $X_{S} = R_{S} * R_{P} / X_{P}$

Da 1) e 2) si può intuire il principio fondamentale di funzionamento dei filtri, basato sulla variazione di impedenza di elementi reattivi(capacita e induttanze) al variare della frequenza.

Da 3) e 4) si può comprendere come aggiungendo delle reattanze in serie e in parallelo a delle resistenze, si può "trasformare" il valore di impedenza.

Nella progettazione RF, il massimo guadagno si ottiene quando sono soddisfatte diverse condizioni:

nel caso di amplificazione di piccoli segnali (amplificazione lineare) il massimo guadagno si ha in condizioni di "adattamento di impedenza"; questa situazione si verifica quando:

- a. l'impedenza di ingresso del circuito è uguale al coniugato dell'impedenza di uscita della sorgente (generatore o stadio precedente)
- b. l'impedenza di uscita è uguale al coniugato dell'impedenza di terminazione (carico o ingresso dello stadio successivo)
- c. l'impedenza coniugata ha stesso valore reale (resistivo) e opposto valore immaginario (reattivo)

Per ottenere questo obiettivo, è necessario inserire all'ingresso del circuito, prima del dispositivo attivo e all'uscita del circuito, dopo il dispositivo attivo delle reti di adattamento di impedenza.

Nel paragrafo precedente, sono riportate due formule di trasformazione serie – parallelo: da esse si può desumere che aggiungendo una reattanza in serie a una resistenza, si ha una resistenza equivalente "parallelo" aumentata secondo il fattore moltiplicativo:  $1 + (X_s / R_s)^2$ 

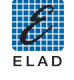

Aggiungendo infine in parallelo una reattanza di valore adeguato, l'impedenza parallelo diventa puramente resistiva; dato che i valori di reattanza sono dipendenti dalla frequenza, la condizione è soddisfatta solo ad una frequenza.

A seconda che le reattanze siano capacitiva in serie e induttiva in parallelo o viceversa, la rete adattatrice è passa –alto o passa – basso e quindi agisce anche come filtro.

Questo è il meccanismo di base per adattare l'impedenza di un dispositivo amplificatore.

Ovviamente, lo stesso risultato può essere raggiunto con un trasformatore (costituito da due avvolgimenti accoppiati), ma in alta frequenza la costruzione di un trasformatore di caratteristiche adeguate è generalmente più complessa e costosa di un semplice circuito L – C.

Esiste inoltre un altro metodo per modificare nel modo desiderato l'impedenza di un dispositivo amplificatore: la retroazione, applicabile in due modi:

- serie (in serie al dispositivo, tra massa e il terminale non connesso a ingresso e uscita)
- parallelo (in parallelo al dispositivo, tra ingresso e uscita)

L'adattamento di impedenza in circuiti a più stadi ha anche altre motivazioni:

- il corretto adattamento minimizza la possibilità di auto oscillazioni dello stadio precedente o seguente
- il corretto adattamento minimizza la distorsione di intermodulazione dello stadio precedente

Nella bibliografia sono descritte in modo dettagliato diverse tecniche di adattamento di impedenza e altre nozioni importanti sulla progettazione RF.

#### **Bibliografia:**

- Joe Johnson "Solid Circuits" CTC Application Book 2.2.8.0A (marzo 1973)
	- Krauss Bostian Raab "Solid State Radio Engineering" Wiley (1980)
		- o Cap. 3: Resonant circuits and impedante transformation
			- o Cap. 4: Small signal high frequency amplifiers
- Dye Granberg "Radio Frequency Transistors" Butterworth Heinemann (1993):
	- o Cap. 10: Wideband impedante matching
	- o Cap. 12: Frequency compensation and negative feedback
	- o Cap. 13: Small signal amplifier design

## **3. Parametri S: definizioni fondamentali**

Per simulare il comportamento di un dispositivo RF, si ricorre alla definizione di una rete equivalente con una o più porte.

La rete equivalente può essere caratterizzata da un gruppo di parametri e la caratterizzazione mediante parametri "S" si è dimostrata particolarmente conveniente per una serie di motivi:

- a. facilità di misura con la strumentazione standard a 50 Ω
- b. possibilità di auto oscillazione del dispositivo misurato molto limitata usando un banco di misura con terminazioni a 50 Ω
- c. convenienza di rappresentazione ed elaborazione grafica dei parametri su carta di Smith
- d. adattabilità del metodo sia a dispositivi singoli come a reti complesse

Per riferimento si riportano di seguito le definizioni dei parametri "S" per una rete a 2 porte:

*S11:* coefficiente di riflessione all'ingresso con l'uscita terminata su Zo (50  $\Omega$  nel caso normale)

*S22:* coefficiente di riflessione all'uscita con ingresso terminato su Zo

*S21:* guadagno in direzione diretta (da ingresso a uscita) con la porta di uscita terminata su Zo

*S12:* guadagno in direzione inversa (da uscita a ingresso) con la porta di ingresso terminata su Zo

I parametri "S" sono espressi da un vettore avente un'ampiezza (esprimibile anche in dB) e un angolo di fase.

Analizzando solo l'ampiezza si possono già individuare alcune proprietà fondamentali della rete (può essere anche un intero amplificatore a più stadi):

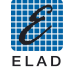

- a. dal parametro S11 ricaviamo l'adattamento di impedenza dell'ingresso: S11 prossimo a 0 (zero) indica adattamento quasi perfetto, prossimo a 1 significa adattamento scadente, con riflessione quasi totale; se S11 è maggiore di 1, l'impedenza di ingresso ha una parte reale negativa
- b. simili considerazioni valgono per l'uscita espressa da S22
- c. il parametro S21 è legato al guadagno (per impedenze di sorgente o generatore e di carico uguali a Zo, il guadagno GP (dB) = 10 log  $(S21)^2$

I costruttori di componenti hanno ormai standardizzato un formato di file con i parametri "S" compatibile con i vari software di simulazione RF presenti sul mercato.

Questi file sono scaricabili liberamente dei siti web dei costruttori.

A titolo di esempio si riproduce il file del transistor BFG 35 che verrà usato nel progetto di seguito descritto:

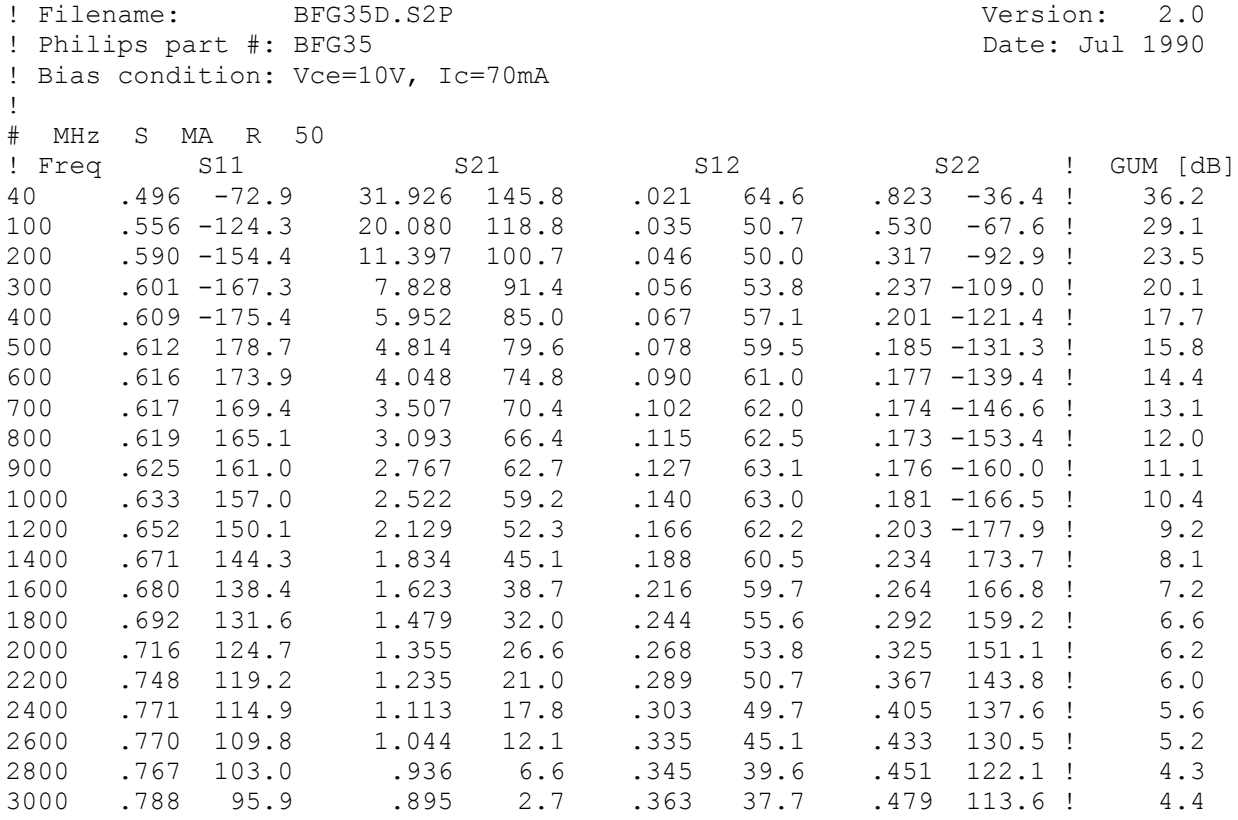

#### **Bibliografia:**

- Hewlett Packard Journal febbraio 1967: "S parameters Techniques for Faster, More Accurate Network Design"
- Vendelin Pavio Rohde " Microwave circuit design" Wiley (1990) o Cap. 1: S parameters
- Hewlett Packard / Agilent Application note n. 95: "S Parameters … Circuit Analysis and Design"
- Hewlett Packard / Agilent Application note n. 154: "S Parameters Design"
- Agilent "High Frequency Transistor Primer" parts I II III IV

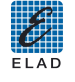

## **4. Esempio di realizzazione pratica: un amplificatore a larga banda**

La scelta è caduta su un amplificatore a larga banda ad elevata dinamica, un circuito con possibilità di impiego in apparecchiature di trasmissione e ricezione operanti su diverse bande. Le specifiche iniziali sono le seguenti:

- a. banda di frequenza: 2 500 MHz
- b. guadagno:  $> 14$  dB
- c. ROS di ingresso e uscita  $\leq 2.0:1$
- d. Alimentazione: 12 V
- e. Basso costo
- f. Montaggio SMD

Tra i dispositivi utilizzabili, è stato selezionato il modello BFG 35, simile come chip al BFQ34 molto usato dai radioamatori, ma montato in un contenitore plastico economico (SOT223).

Risultati simili si possono ottenere con molti altri transistor della stessa categoria; esempi possono essere BFG135 (molto simile con fT 7 GHz), BFQ34T, MRF559 e NE46735 / 2SC2954, ma il BFG35 è il più economico.

Ottimizzando la risposta per una banda più stretta si può ottenere un guadagno maggiore e un miglior adattamento di impedenza, ma lo scopo del progetto è dimostrare la facilità di ottenere guadagni apprezzabili in bande estese fino a frequenze UHF con circuiti economici e poco critici.

Risultati ancora migliori si potrebbero raggiungere con MMIC di recente introduzione, ma si perderebbe lo scopo didattico del progetto.

Scelto il transistor, si può iniziare a calcolare il circuito.

Un buon compromesso tra dinamica e dissipazione può essere una corrente di 70 mA con una tensione collettore – emettitore di 10 V.

Nel seguito si descriveranno le successive fasi della progettazione con alcuni commenti, seguite da una serie di misure comparative sul prototipo, eseguite con lo strumento Elad SNA 2550 e con uno strumento di classe elevata.

Obiettivo di questa presentazione è dimostrare come con strumenti economici e con l'aiuto di un simulatore circuitale (o ispirandosi a circuiti già sperimentati per dispositivi paragonabili) si possano ottenere risultati un tempo raggiungibili solo con costi molto più elevati.

Per chi volesse replicare il circuito, tutto il materiale è reperibile da RF Elettronica di Franco Rota.

Data lo scopo puramente dimostrativo del progetto, la realizzazione del circuito stampato è stata ottenuta con un semplice e paziente lavoro di fresatura con trapanino portatile.

Le dimensioni non sono state particolarmente compattate per facilità di realizzazione pratica.

#### **5. Breve descrizione della procedura di progetto dell'amplificatore a larga banda**

La procedura di progetto inizia con una analisi dei parametri "S" del transistor.

(per la simulazione del circuito e le successive ottimizzazioni è stato usato il software Genesys della Agilent) In figura 2 si può vedere il risultato ottenibile collegando il transistor senza nessun elemento aggiuntivo di adattamento (schema di figura 1); dall'esame del grafico si può concludere che:

- il guadagno del transistor è adeguato alle specifiche: maggiore di 14 dB nella banda dei 70 cm
- il ROS di ingresso e di uscita sono distanti dalle specifiche
- il guadagno varia molto con la frequenza

Per avvicinarsi alle prestazioni richieste, si può aggiungere una retroazione resistiva (serie tra emettitore e massa; parallelo tra base e collettore).

Dopo una breve ottimizzazione manuale dei valori delle resistenze di retroazione, si ottiene il circuito di figura 3 con il comportamento di figura 4:

- il guadagno si è abbassato ma rimane vicino alle specifiche (12 dB a 435 MHz)
- il R.O.S. alle basse frequenze è entro le specifiche ma rimane da migliorare alle alte

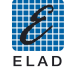

la piattezza di guadagno è migliorata

Aggiungendo delle reti a π L – C passa – basso all'ingresso e all'uscita per compensare le capacita interne del dispositivo, si ottiene il circuito di figura 5 con la risposta di figura 6:

- il guadagno varia da circa 18 dB a in banda HF a circa 14 dB in banda 70 cm, in accordo alla specifica di 14 dB
- il ROS è entro le specifiche su tutta la banda
- la piattezza del guadagno è di circa +/- 2 dB, contro circa +/- 7,5 dB del transistor senza retroazione

Con reti più complesse si potrebbero ottenere risultati ancora migliori, ma i margini di miglioramento probabilmente non giustificherebbero la maggiore sofisticazione (salvo casi di specifiche molto rigide). Rimane da calcolare la rete di polarizzazione: si è scelta una rete passiva a 3 resistenze con una resistenza di

caduta sul collettore e 2 resistenze come partitore sulla base. Con alcuni semplici calcoli, si arriva al circuito completo riportato in figura 7.

La polarizzazione viene portata al transistor tramite induttanze di alto valore (10 µH) tali da non influenzare il comportamento del circuito alle frequenze di impiego.

Ovviamente la simulazione eseguita non comprende tutti gli elementi parassiti introdotti dal circuito stampato, ma date le frequenze in gioco non troppo elevate, gli effetti di detti elementi sono ridotti; in parte verranno compensati da un leggero aggiustamento sperimentale dei componenti di adattamento di impedenza.

In figura 9 è riportata la foto del circuito completo.

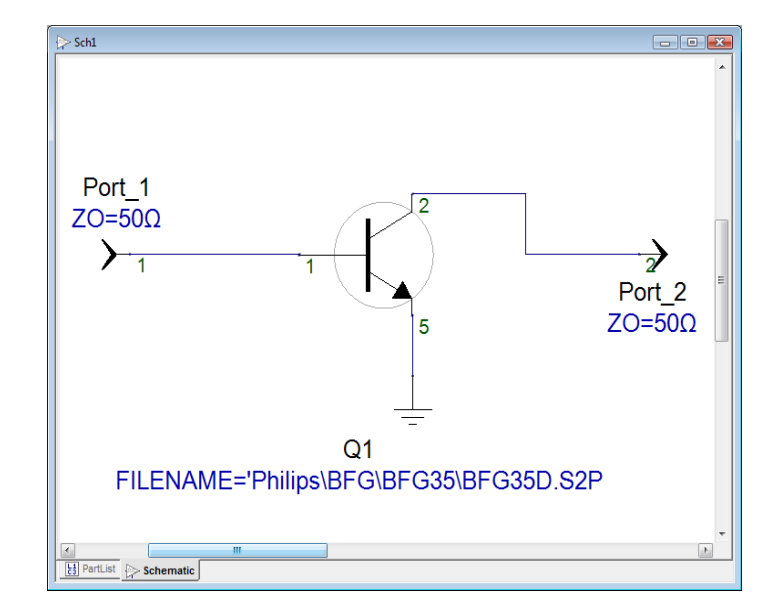

**Figura 1**: Schema per analisi del solo componente attivo (amplificatore a banda larga)

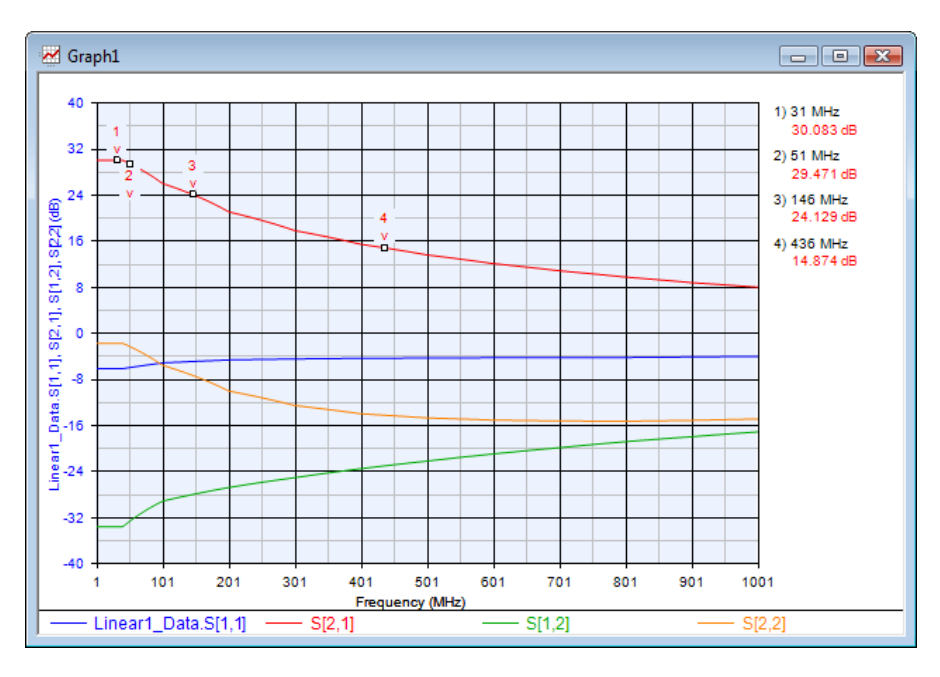

**Figura 2**: Risposta simulata in frequenza del solo componente attivo (amplificatore a banda larga)

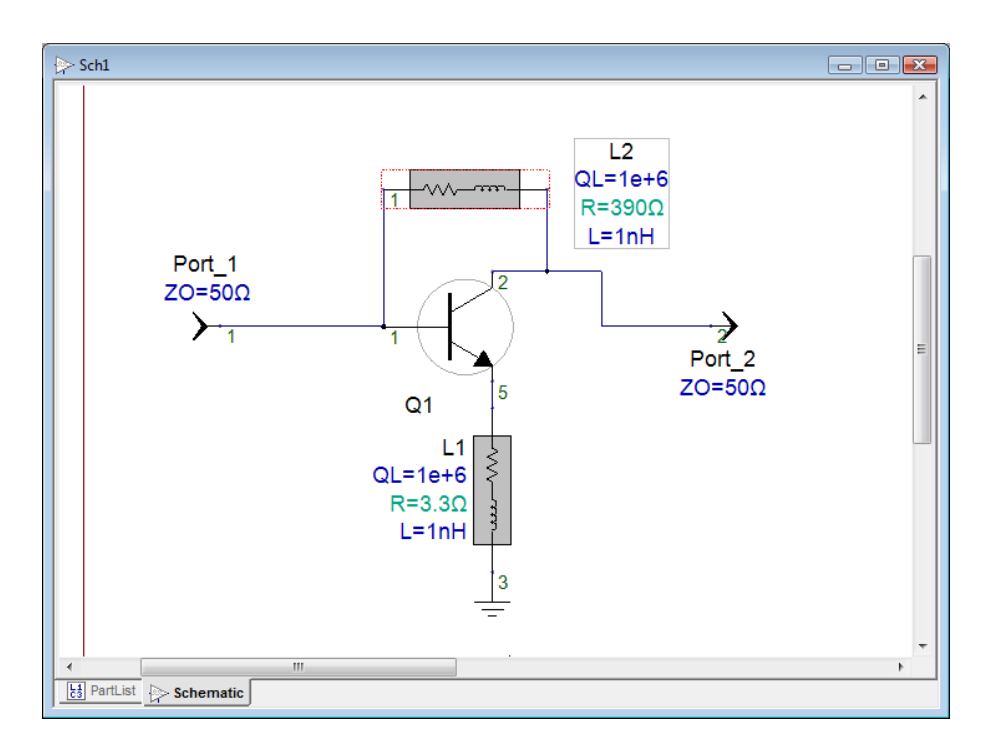

**Figura 3:** schema del circuito con retrazione serie (L1) e parallelo (L2) (amplificatore a banda larga)

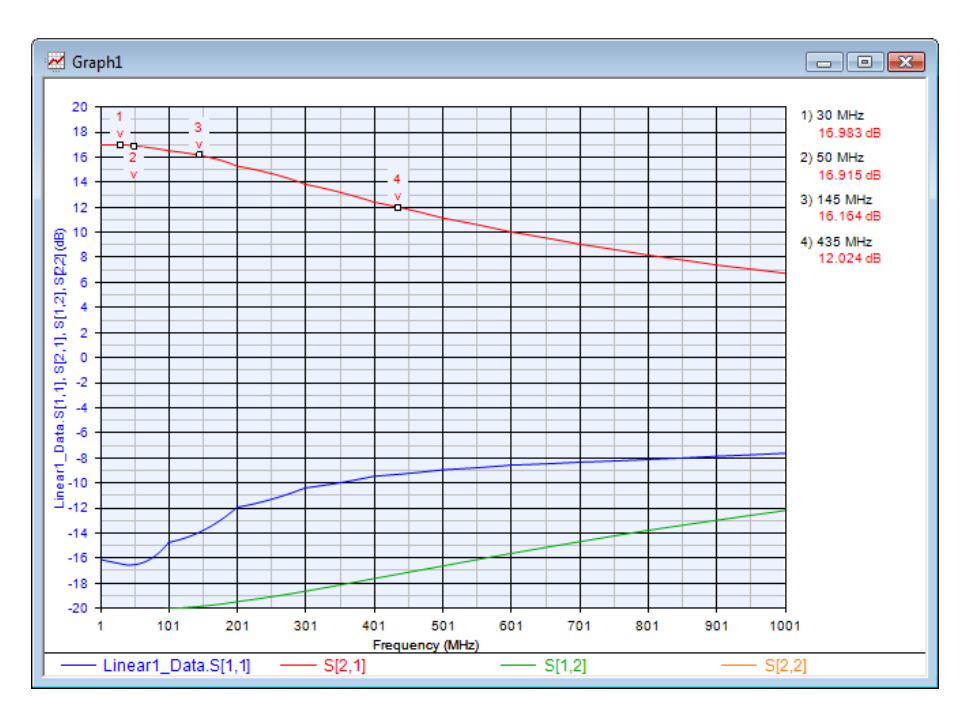

**Figura 4**: risposta simulata del circuito con retroazione serie e parallelo resistiva (amplificatore a banda larga)

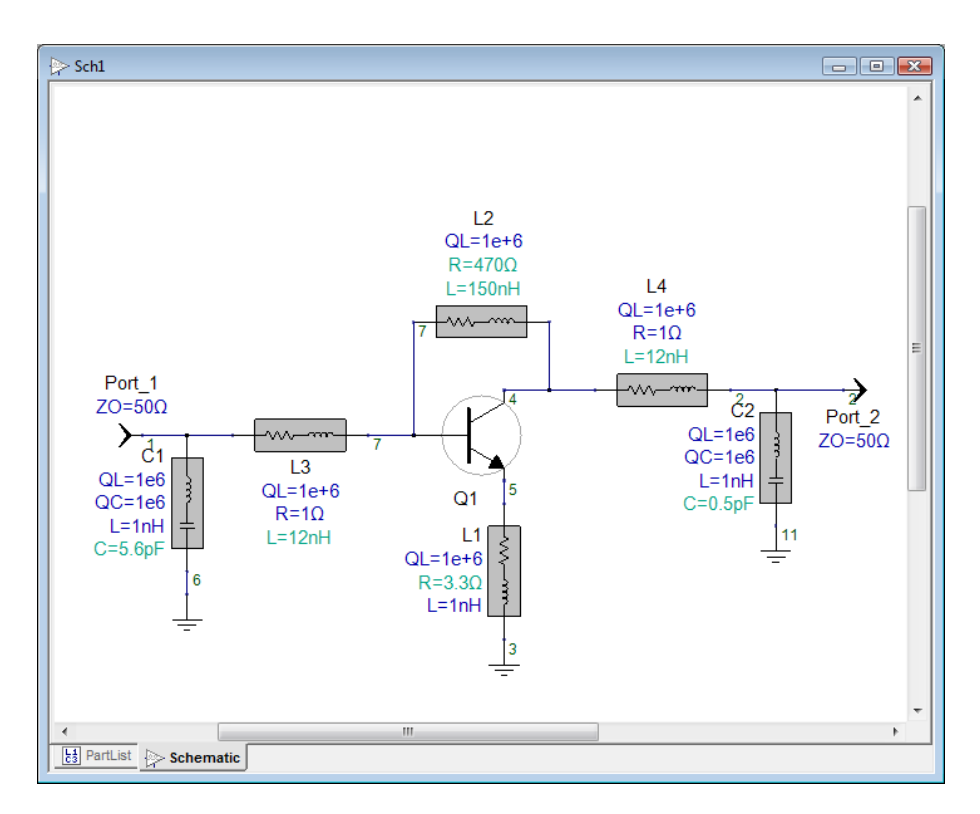

**Figura 5:** schema del circuito con retroazione e elementi reattivi di compensazione (amplificatore a banda larga)

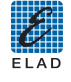

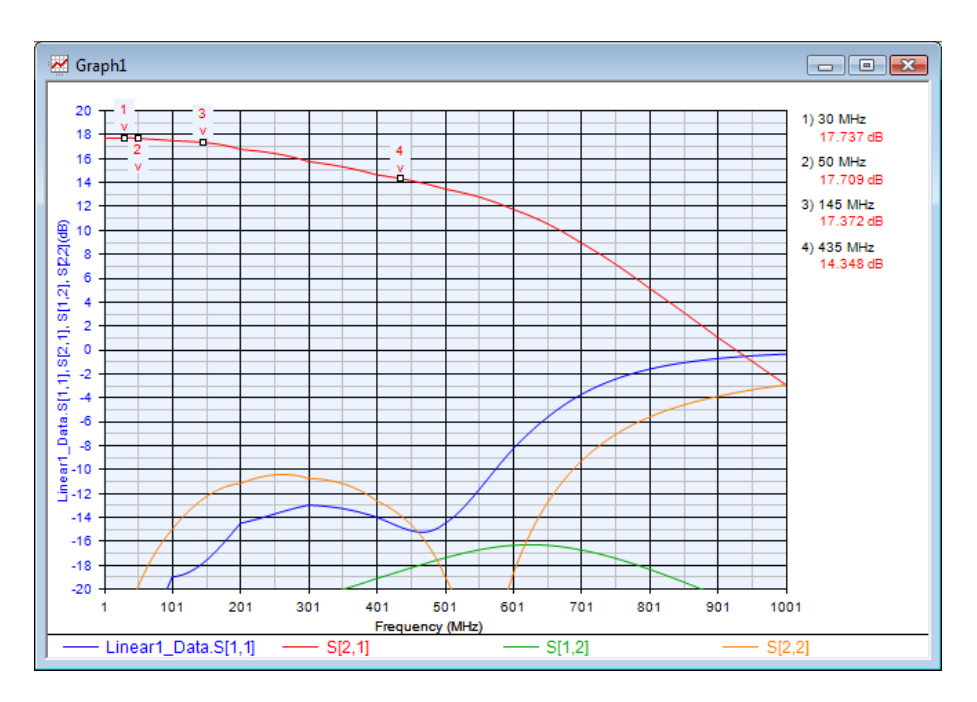

**Figura 6**: risposta simulata del circuito con retroazione e elementi reattivi di compensazione (amplificatore a banda larga)

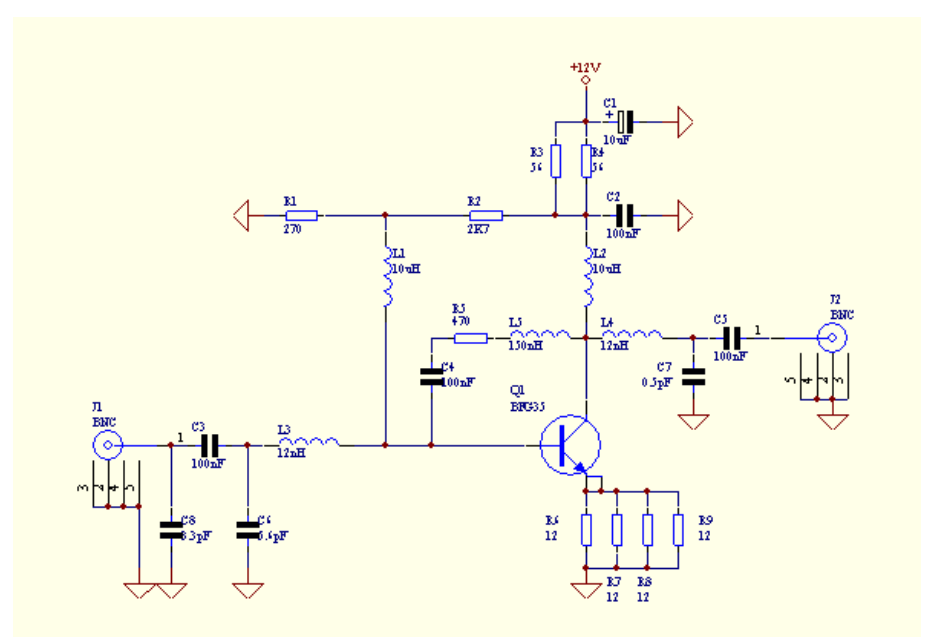

**Figura 7:** schema circuito completo (amplificatore a banda larga)

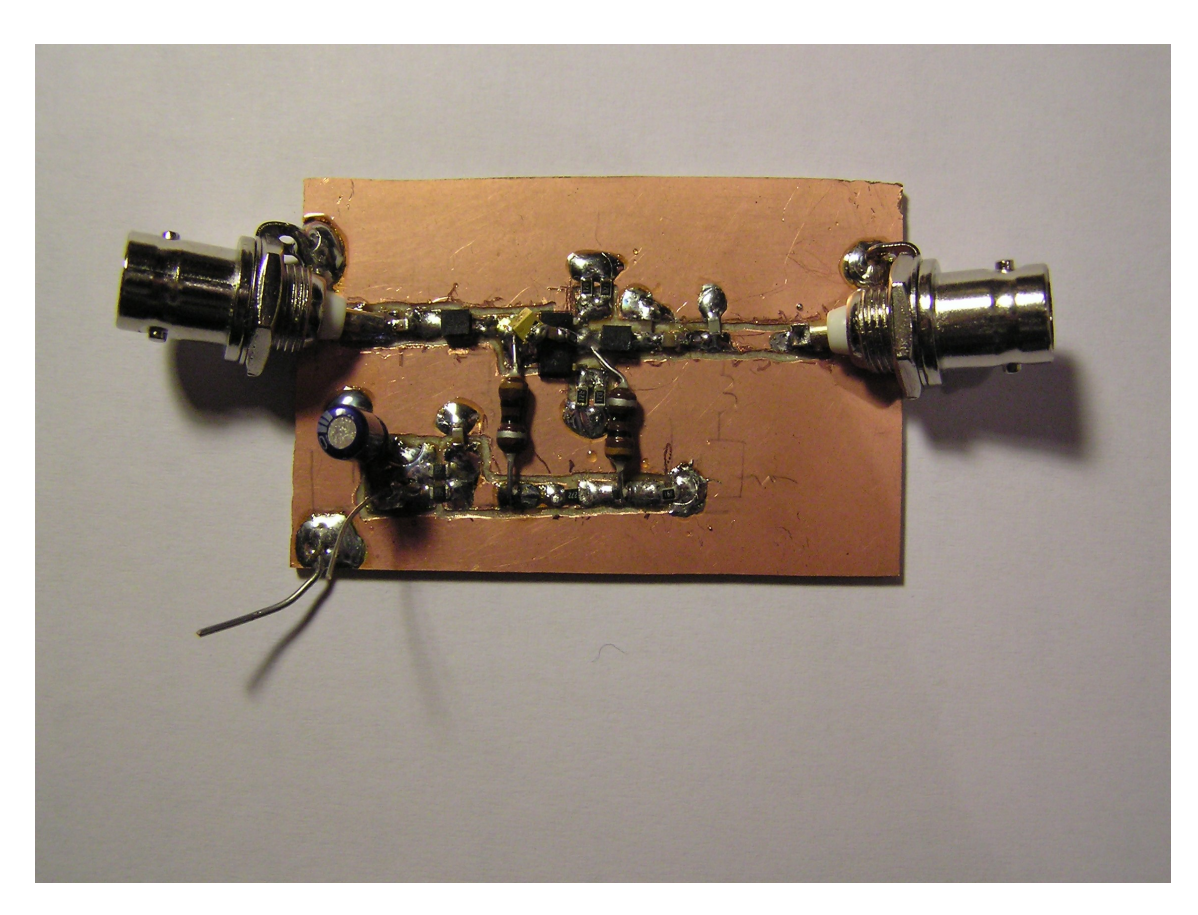

**Figura 9**: foto del circuito completo (amplificatore a banda larga)

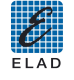

**6. Misure su amplificatore a larga banda: confronto tra misure con analizzatore scalare e vettoriale**

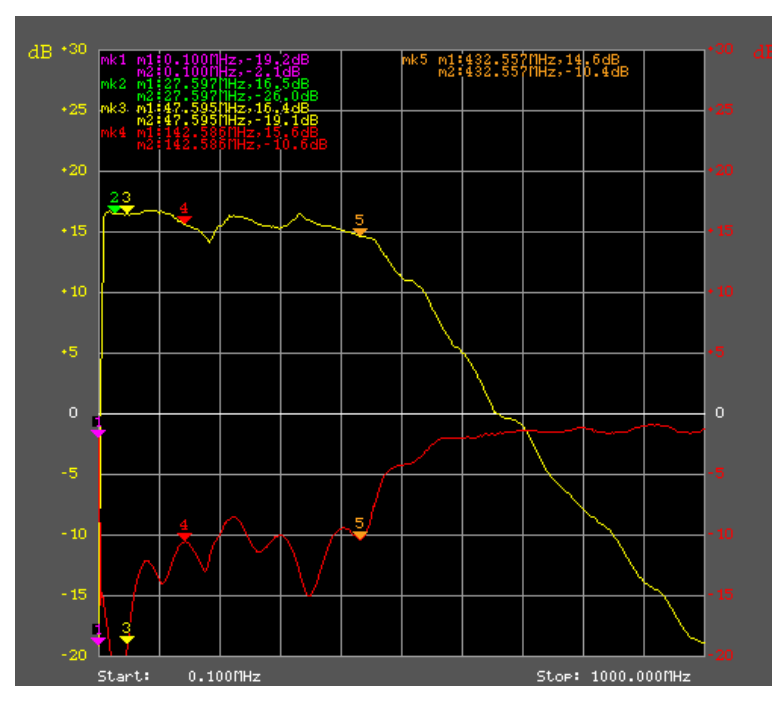

**Figura 9**: misure guadagno e R.O.S. ingresso con SNA 2550

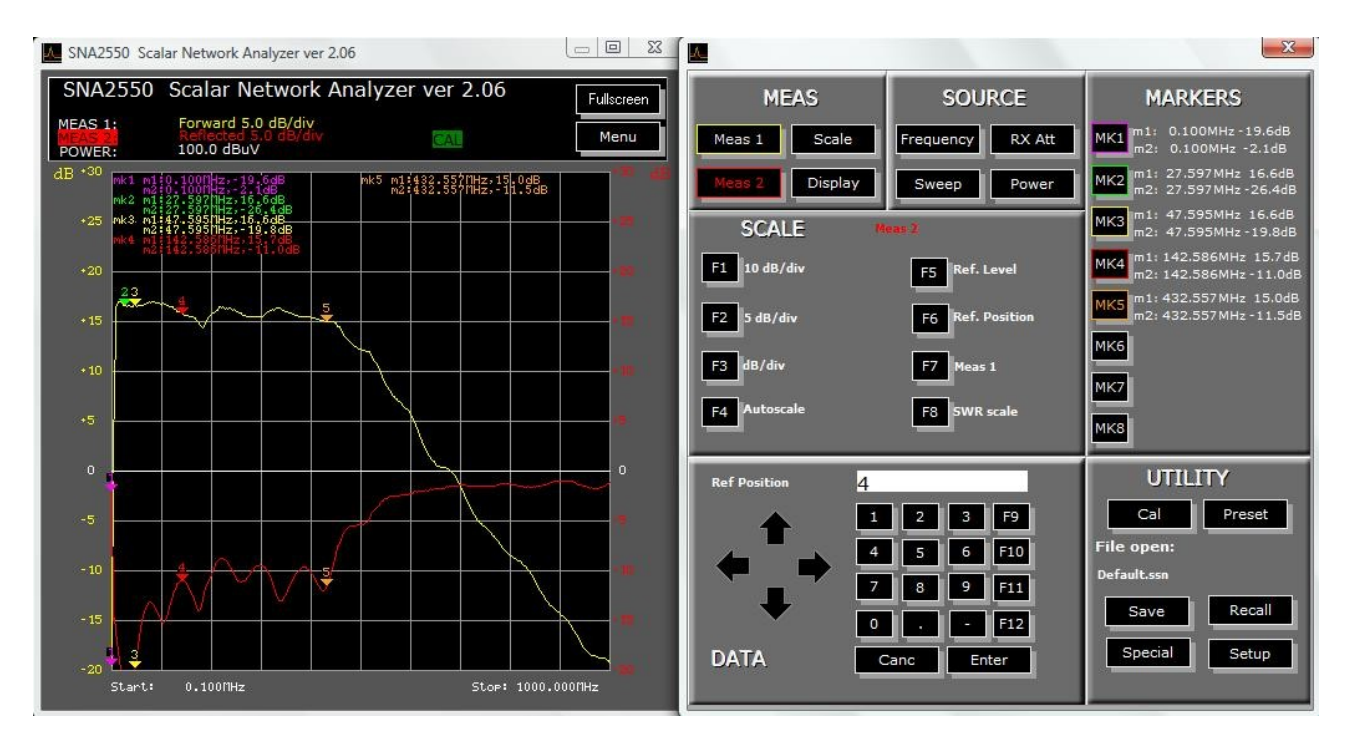

**Figura 10**: schermata SNA-2550 per misura guadagno e R.O.S. ingresso

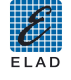

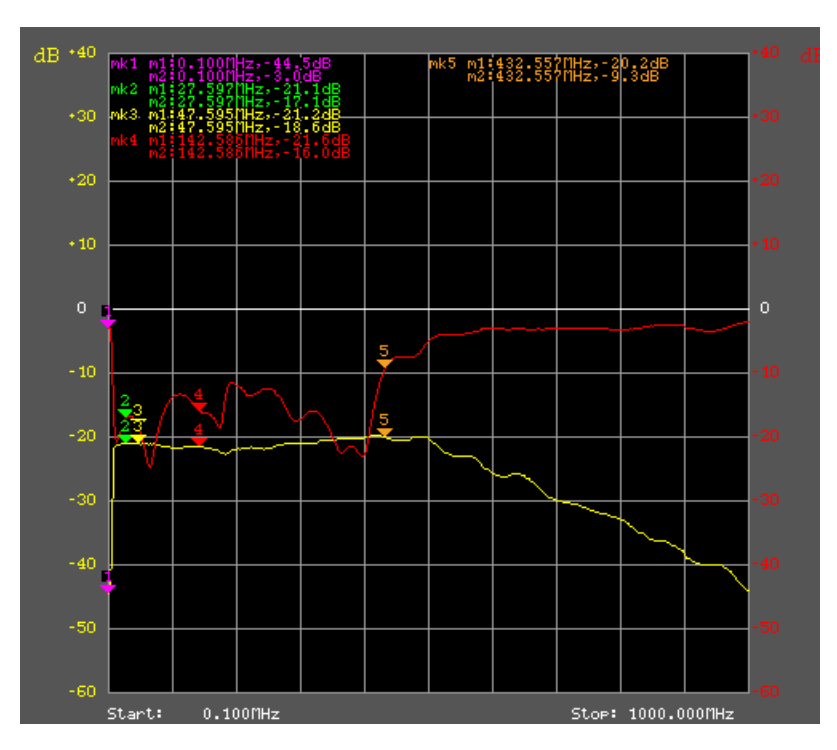

**Figura 11**: misure isolamento e R.O.S. uscita con SNA 2550

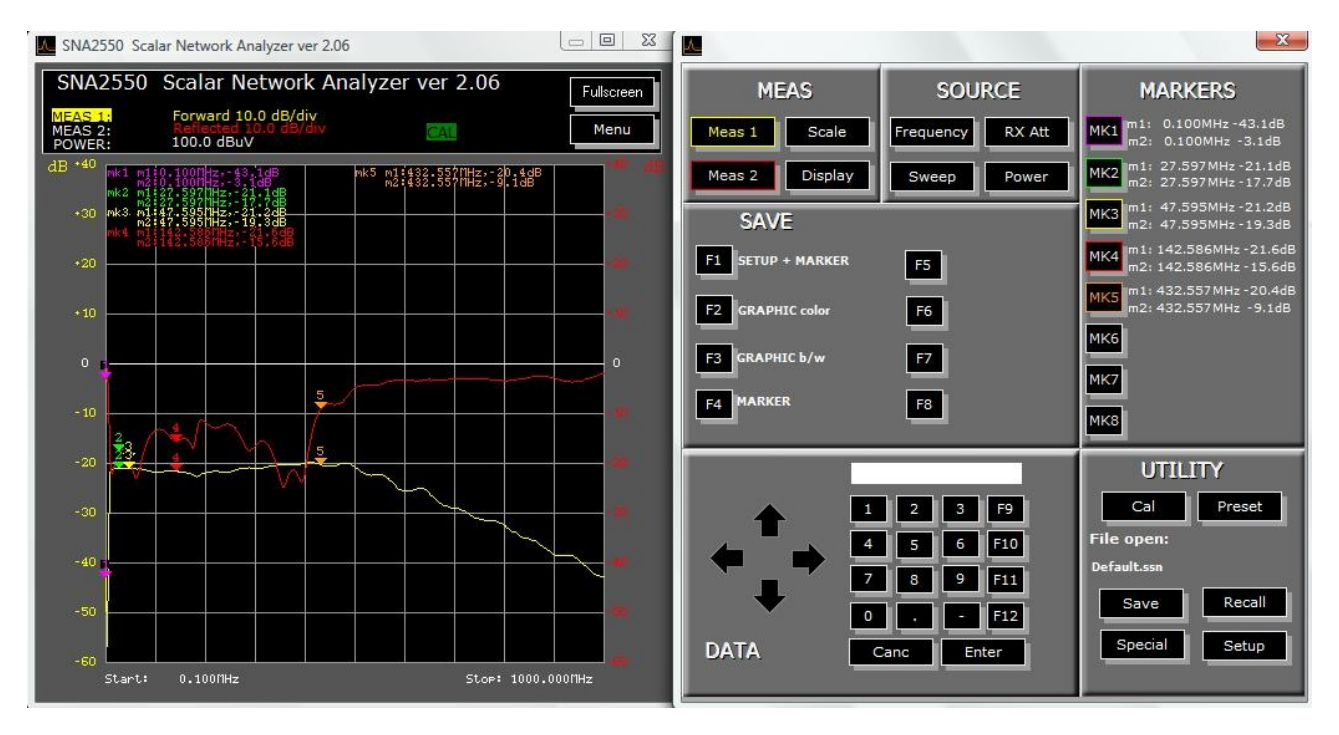

**Figura 12**: schermata sna 2550 per misura guadagno e R.O.S. uscita

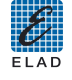

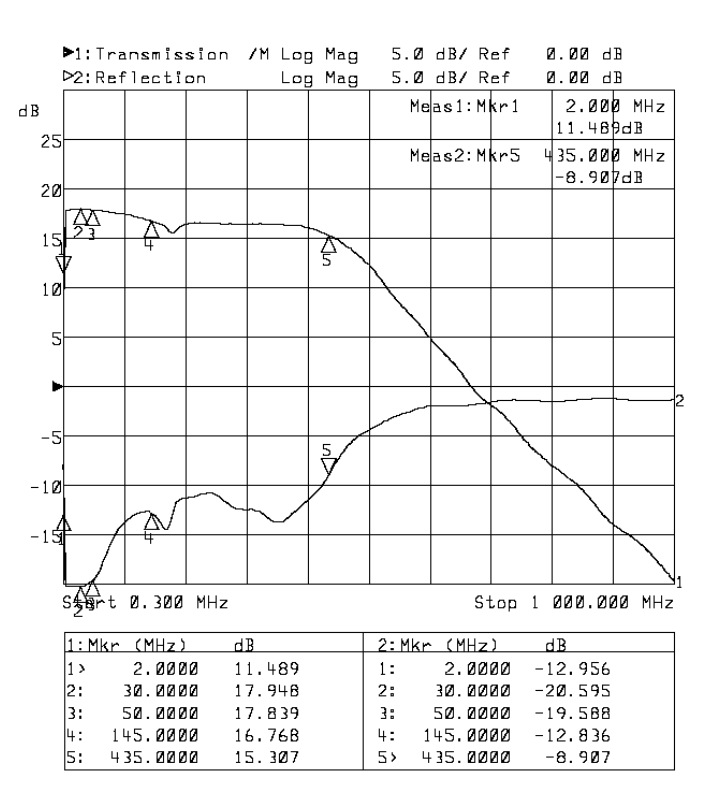

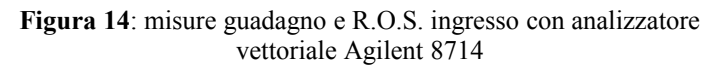

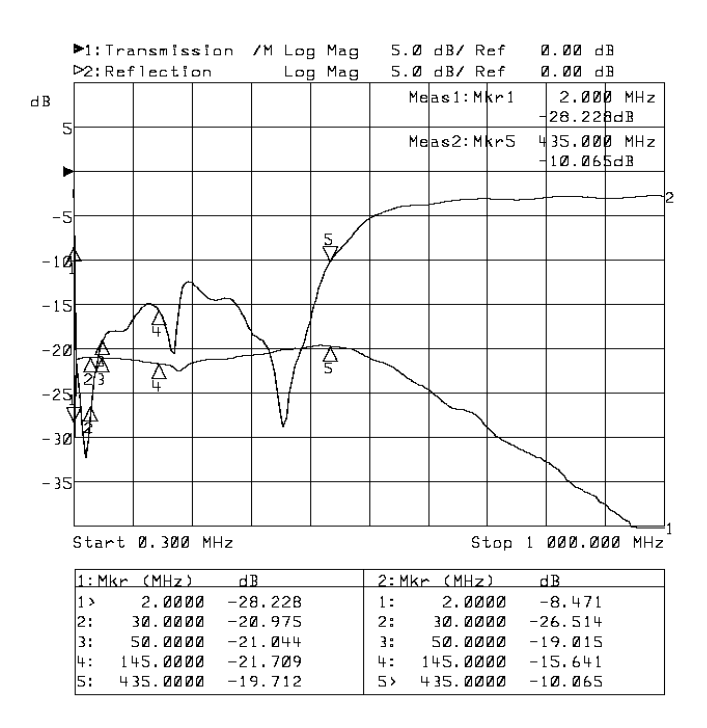

**Figura 15**: misure di isolamento e R.O.S. uscita con analizzatore vettoriale Agilent 8714

..........<br>Fi Ar

#### **Note su risultati delle misure:**

- a. le misure con SNA 2550 sono state effettuate con le seguenti impostazioni:
- b. potenza di uscita 100 dBµV
- c. attenuatore di ricezione 5 dB
- d. frequenza di start 100 kHz; frequenza di stop 1 GHz
- e. scale verticali 5 dB / div.; posizione del riferimento (0 dB): 4 per misura guadagno, 6 per misura isolamento
- f. le misure con Agilent 8714 sono state effettuate con le seguenti impostazioni:
- g. potenza di uscita 20 dBm
- h. frequenza di start 300 kHz; frequenza di stop 1 GHz
- i. scale verticali 5 dB / div.; posizione del riferimento (0 dB): 4 per misura guadagno, 8 per misura isolamento
- j. non è stata effettuata una vera calibrazione vettoriale, ma è stata corretta la perdita di inserzione dei cavi
- k. la frequenza di taglio inferiore non si apprezza correttamente dai grafici, ma é stata verificata separatamente, misurando un taglio a circa 1 MHz
- l. anche se non ricavabile direttamente dalle misure, i R.O.S. di ingresso e di uscita sono molto dipendenti dalle impedenze delle porte di misura degli strumenti: questo spiega per la maggior parte le differenze di misura dei due strumenti

#### **Bibliografia:**

- Hiebel "Fundamentals of Vector Network Analysis" Rohde & Schwarz (2007)

#### **7. Esempio di realizzazione pratica: un amplificatore accordato a 435 MHz**

Nel precedente esempio è stato descritto un adattamento di impedenza con l'uso della retroazione negativa: si è ottenuta una banda elevata a scapito di una leggera perdita di guadagno.

Per confronto, si descriverà ora un circuito impiegante lo stesso dispositivo, ma con l'obiettivo di ottenere il massimo guadagno possibile nella banda dei 70 cm.

Le specifiche iniziali sono le seguenti:

- a. frequenza di centro banda: 435 MHz
- b. guadagno:  $> 15 \text{ dB}$
- c. ROS di ingresso e uscita:  $\leq 2.0:1$
- d. Alimentazione 2 V
- e. Basso costo
- f. Montaggio PTH

Definiti gli obiettivi, si può iniziare a calcolare il circuito.

La polarizzazione è stata mantenuta come nell'esempio precedente a 10 V e 70 mA.

Considerando la banda di frequenza da coprire, non particolarmente larga, verranno impiegati componenti in contenitori tradizionali, non SMD.

Per rendere poi il progetto adattabile a frequenze leggermente diverse, nelle reti di adattamento di impedenza verranno impiegati condensatori variabili.

La costruzione del prototipo è stata ottenuta, come nell'altro caso, per fresatura di una piastra monofaccia. Anche in questo caso, sono stati usati connettori BNC.

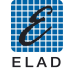

## **8. Breve descrizione della procedura di progetto dell'amplificatore accordato**

L'analisi dei parametri S, effettuata nell'esempio precedente, dice che:

- il guadagno del transistor è maggiore di 14 dB nella banda dei 70 cm
- il R.O.S. di ingresso è scadente
- il R.O.S. di uscita è entro le specifiche

Per adattare il circuito di ingresso, sarà inserita una rete a tre elementi, con due condensatori variabili e una induttanza in filo argentato; detta rete dovrà adattare l'impedenza di ingresso del transistor di circa 15 Ω ai 50 Ω.

All'uscita sarà invece inserita una rete leggermente diversa con lo scopo di compensare le capacità parassite del circuito stampato e di abbassare il guadagno per le frequenze armoniche.

Per la polarizzazione, si userà una rete identica al caso precedente, salvo usare verso la base una bobina di induttanza ridotta, non dovendo operare a basse frequenze.

Dopo una rapida ottimizzazione, si arriva al circuito di figura 15 con il responso riportato in figura 16.

Nella simulazione, non si sono introdotti le capacità parassite introdotte del circuito stampato, per cui i valori ottimizzati sperimentalmente saranno leggermente diversi.

Aggiungendo la rete di polarizzazione come per l'esempio precedente, si arriva al circuito completo di figura 17. In figura 18 è riportata la foto del circuito completo.

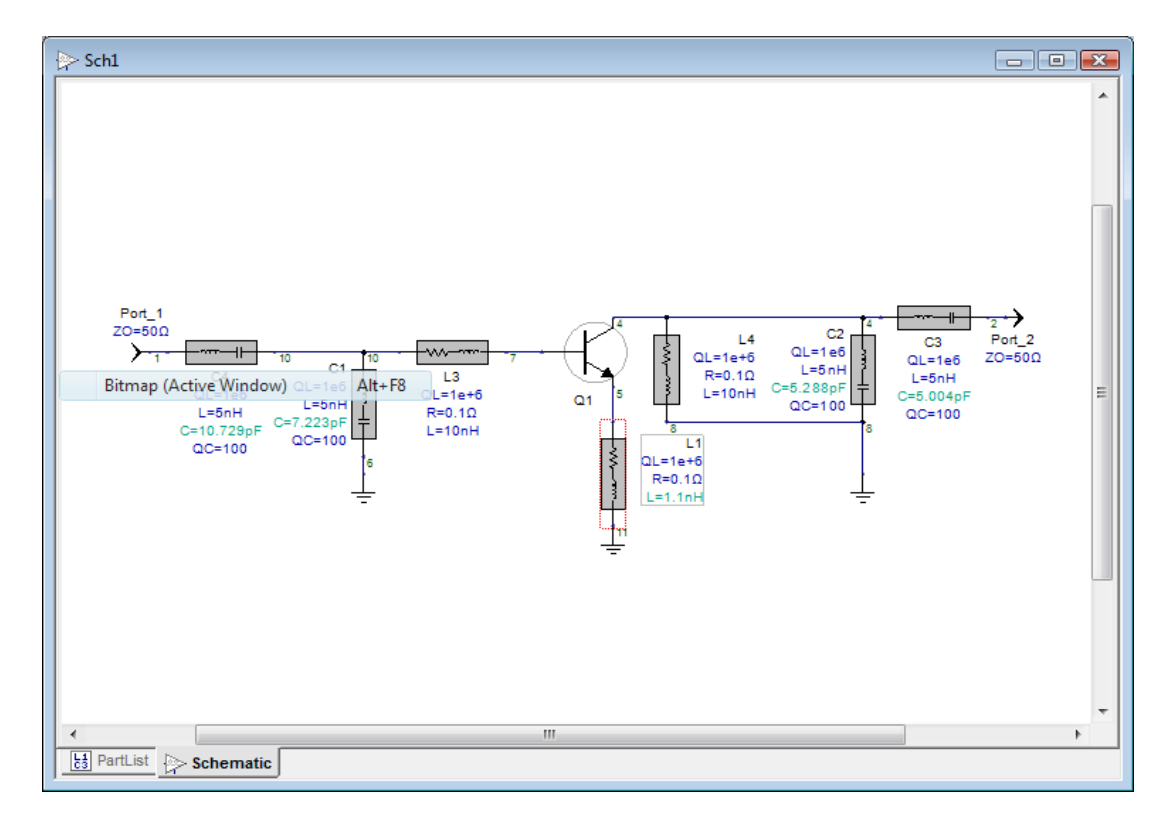

**Figura 15**: schema per la simulazione del circuito accordato

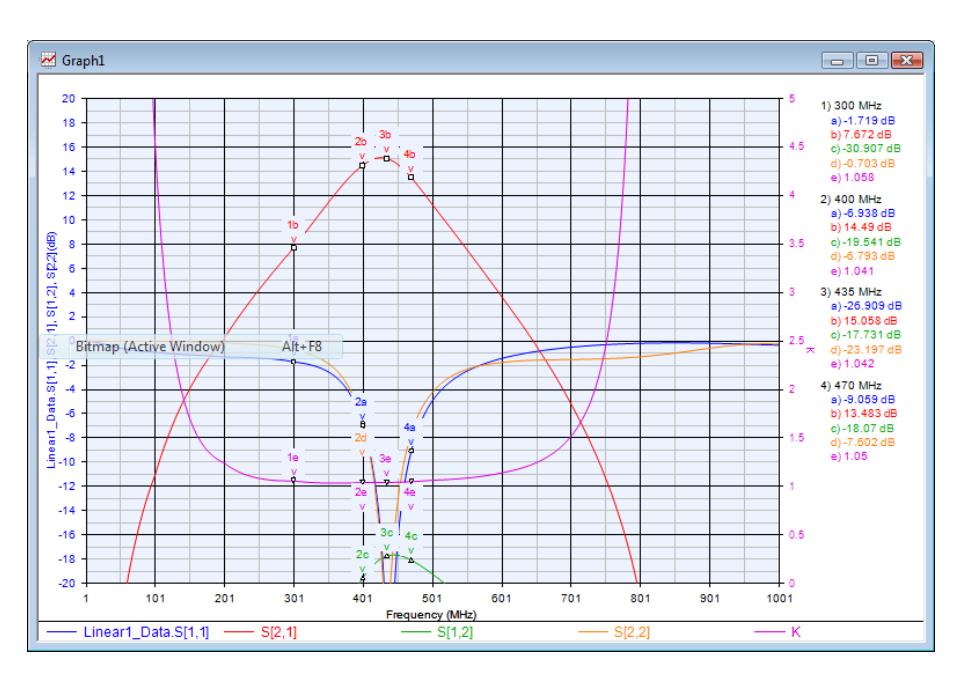

**Figura 16:** risposta simulata del circuito accordato

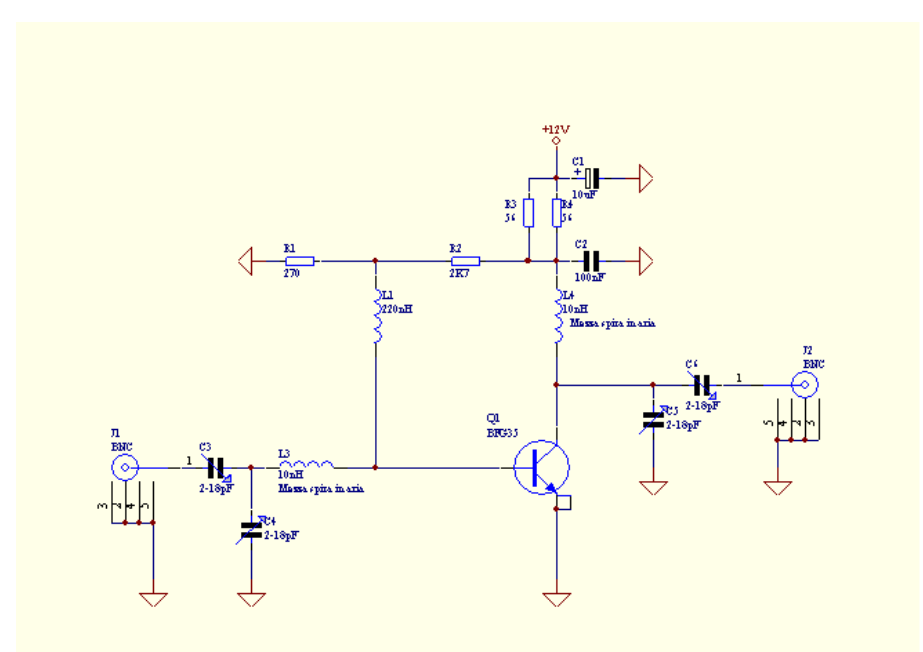

**Figura 17**: schema completo del circuito accordato

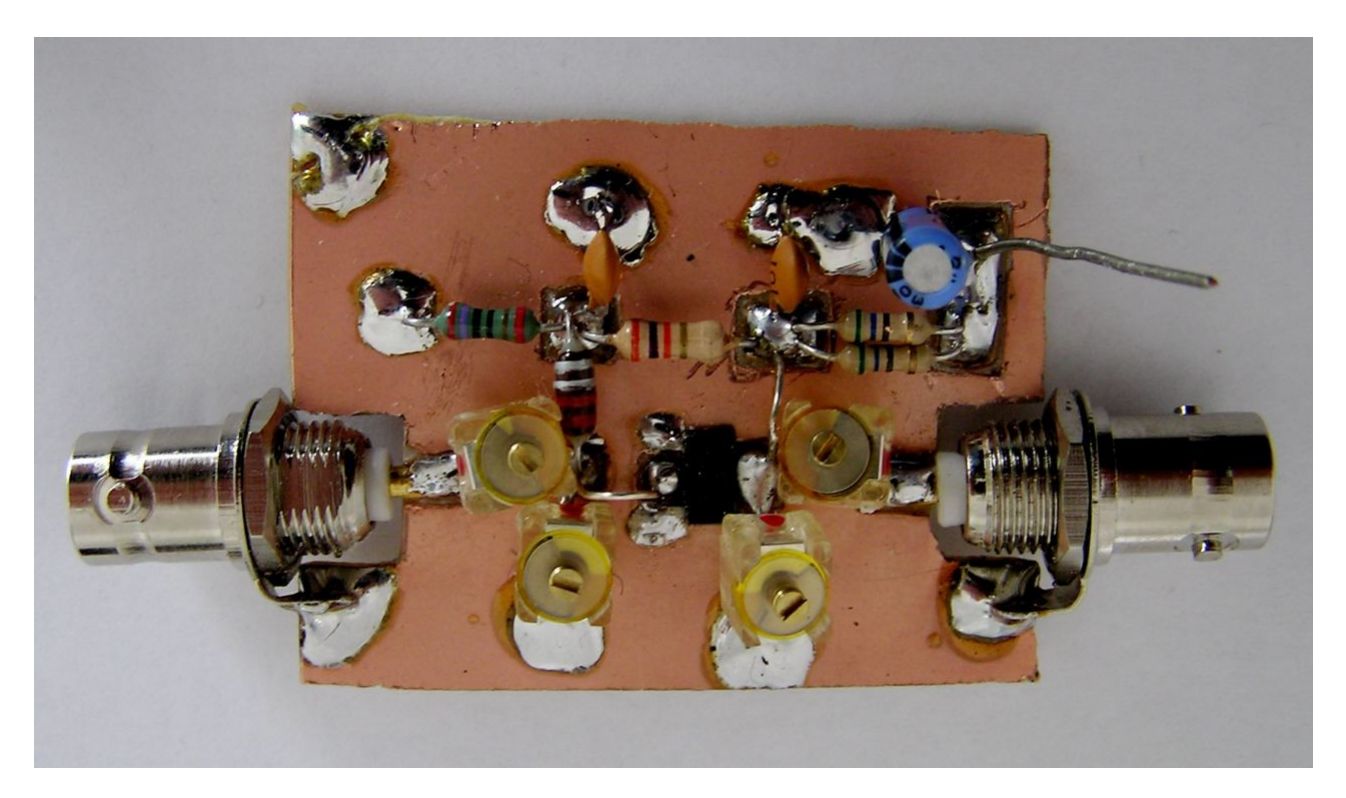

**Figura 18**: foto del circuito accordato completo

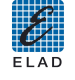

**9. Misure su amplificatore accordato: confronto tra misure con analizzatore scalare e vettoriale**

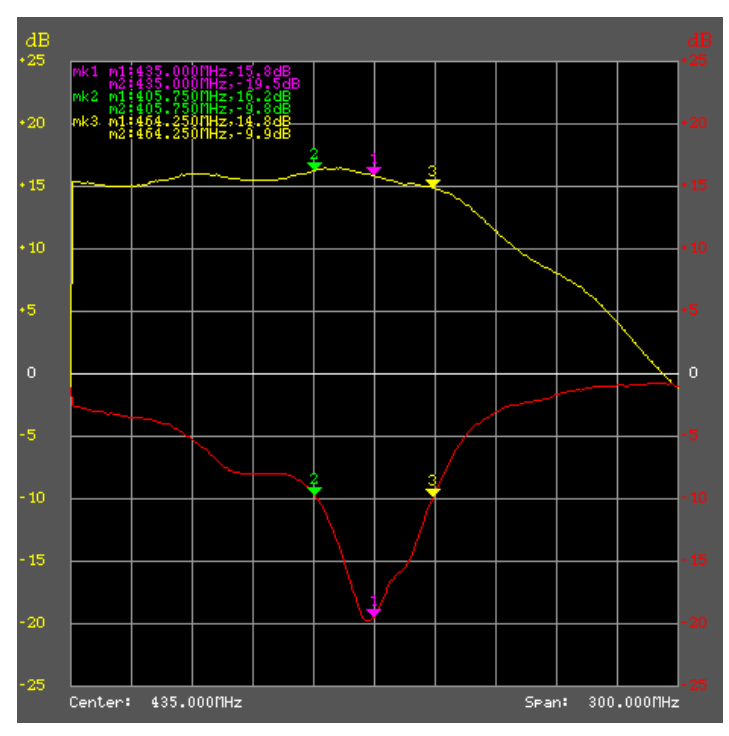

**Figura 19**: misure guadagno e R.O.S. ingresso con SNA 2550 (amplificatore accordato)

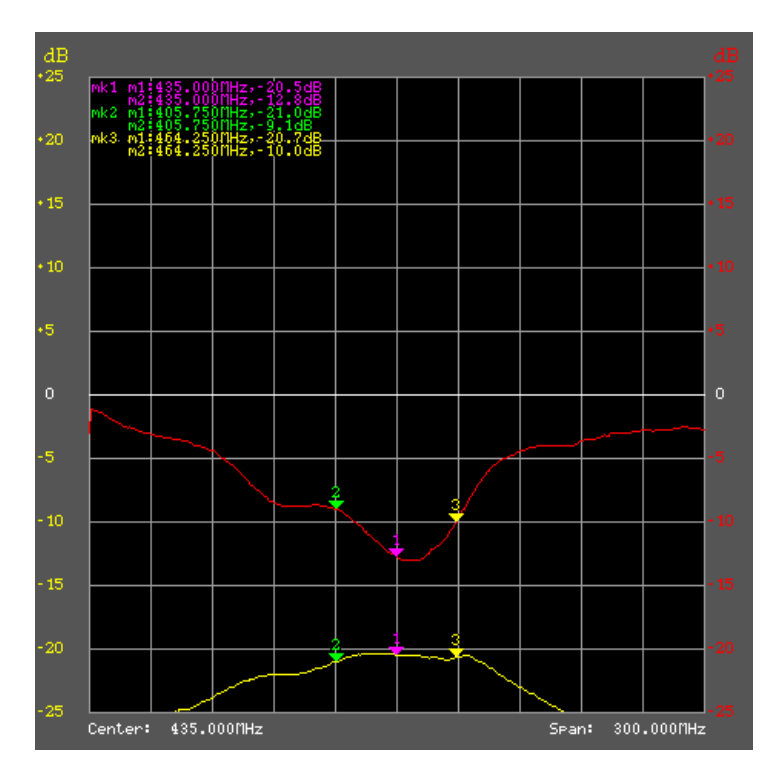

**Figura 20**: misure isolamento e R.O.S.. uscita con SNA 2550 (amplificatore accordato)

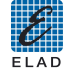

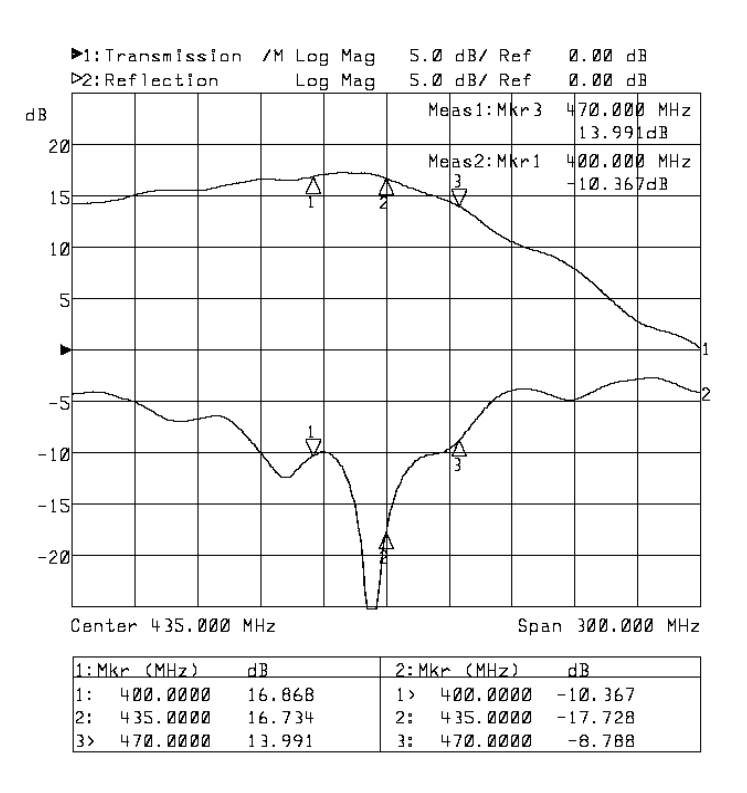

**Figura 21**: guadagno e R.O.S. ingresso con Agilent 8714 (ampl. accordato)

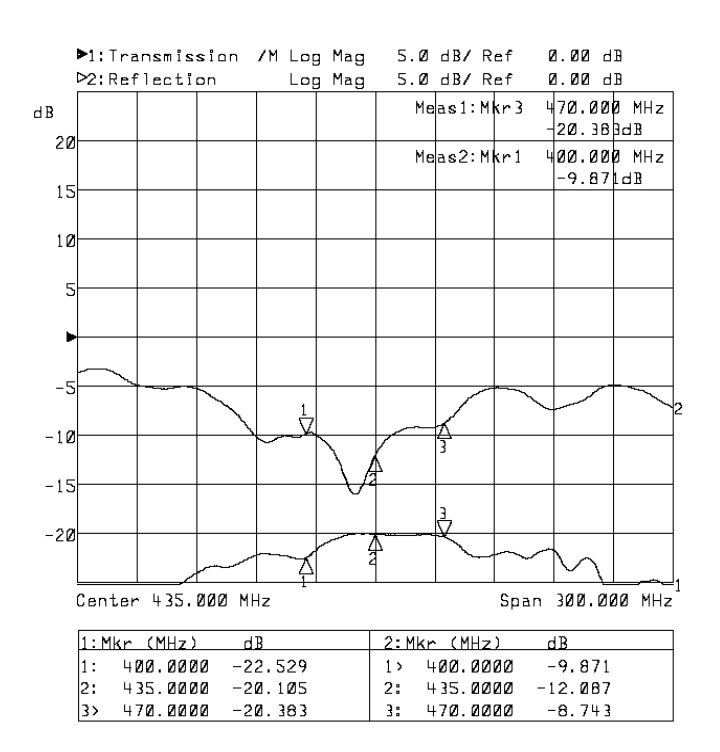

**Figura 22**: isolamento e R.O.S. uscita con Agilent 8714 (ampl. accordato)

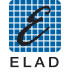

#### **Note su risultati delle misure**:

- a. le misure con SNA 2550 sono state effettuate con le seguenti impostazioni:
- b. potenza di uscita 100 dBµV
- c. attenuatore di ricezione 5 dB
- d. frequenza di start 285 MHz; frequenza di stop 585 MHz
- e. scale verticali 5 dB / div.; posizione del riferimento (0 dB): 5 per misura guadagno e per misura isolamento
- f. le misure con Agilent 8714 sono state effettuate con le seguenti impostazioni:
- g. potenza di uscita 20 dBm
- h. frequenza di start 285 MHz; frequenza di stop 585 MHz
- i. scale verticali 5 dB / div.; posizione del riferimento (0 dB): 5 per misura guadagno e per misura isolamento
- j. non è stata effettuata una vera calibrazione vettoriale, ma è stata corretta la perdita di inserzione dei cavi
- k. la larghezza di banda con R.O.S. accettabile si estende tra i marker (da 400 a 470 MHz), coprendo tutte le bande di comunicazione mobile della banda dei 400 MHz; alle frequenze inferiori a 400 MHz il guadagno del circuito scende lentamente, essendo maggiore il guadagno del transistor, mentre alle frequenze sopra la banda passante il guadagno diminuisce rapidamente, attenuando efficacemente le armoniche.
- l. le misure di R.O.S. tra i due strumenti differiscono principalmente perché sono stati usati cavi diversi; con lo strumento Agilent sono stati usati cavi con maggiore perdita di inserzione, misurando un R.O.S. circa 2 dB migliore del reale

## **10. Considerazioni supplementari sul progetto degli amplificatori**

Nei paragrafi precedenti è stata illustrata una procedura di progetto in grado di dare risultati accettabili nella maggior parte dei casi.

Per avere però una visione più completa delle problematiche connesse con la realizzazione degli amplificatori, vanno prese in considerazione alcuni altri fattori; in particolare

- 1) si deve analizzare la potenziale instabilità (tendenza all'oscillazione) del transistor usato; nella simulazione dell'amplificatore accordato, compare una grandezza, il parametro K, ricavato dai parametri S dell'intero circuito, con le seguenti proprietà:
	- a. K è il fattore di stabilità di Rollett; se  $K > 1$ , l'amplificatore è "incondizionatamente stabile" (cioè non oscilla con nessuna possibile impedenza di sorgente o di carico); se  $K < 1$ , l'amplificatore può oscillare per certe combinazioni di impedenze di sorgente e di carico
	- b. Il valore di K è dato dall'espressione:  $K = 1 + |D|^{2} |S_{11}|^{2} |S_{22}|^{2} / 2 |S_{12} S_{21}|$ , dove  $D = s_{11} s_{22} - s_{12} s_{21}$  (calcolo con numeri complessi)
	- c. Anche se l'amplificatore è potenzialmente instabile, la nascita di oscillazioni avviene solo per certe combinazioni di impedenze esterne: spesso il collegamento in cascata di due amplificatori potenzialmente instabili dà luogo a un sistema incondizionatamente stabile
	- d. La simulazione normalmente non tiene conto di tutti gli accoppiamenti parassiti dovuti al circuito reale; perciò l'amplificatore incondizionatamente stabile può oscillare per certe condizioni di retroazione esterne all'amplificatore stesso
- 2) l'instabilità di un circuito o del transistor stesso, nasce principalmente dagli elementi parassiti del transistor o del suo contenitore; in particolare:
	- a. dalla capacità parassita tra collettore e emettitore nella connessione a emettitore comune
	- b. dall'induttanza del terminale di base nella connessione a base comune
	- c. dalla capacità parassita tra collettore ed emettitore nella connessione a collettore comune
	- d. il comportamento è simile per i FET; per i GaAs FET possono intervenire ulteriori fenomeni alle frequenze più alte

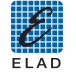

- 3) se un transistor è potenzialmente instabile, il circuito può essere reso totalmente stabile con l'aggiunta di resistenze di smorzamento opportunamente collegate e dimensionate:
	- a. se la prestazione più vincolante è la bassa figura di rumore, conviene introdurre una resistenza di smorzamento nel circuito di uscita; per alcuni casi, in particolare i GaAs FET, si può stabilizzare il circuito con una piccola induttanza in serie al source
	- b. se la prestazione più vincolante è l'elevato livello di uscita, conviene introdurre una resistenza di smorzamento nel circuito di ingresso
	- c. se si desidera un buon compromesso tra figura di rumore e livello di uscita, conviene introdurre una resistenza di smorzamento in retroazione tra base e collettore
- 4) le prestazioni sono legate anche alla polarizzazione del transistor; di conseguenza è importante scegliere un circuito di polarizzazione che renda il punto di lavoro poco dipendente dalla temperatura o dalla tolleranza dei parametri del transistor
- 5) per circuiti con apprezzabile assorbimento di potenza, va verificata anche la capacità di smaltimento termico del circuito, compresa la scatola in cui lo stesso viene inserito
- 6) la condizione di massimo adattamento di impedenza fa ottenere il massimo guadagno possibile, ma non la minima figura di rumore: le due condizioni ottimali sono fortunatamente abbastanza vicine per i transistor bipolari, ma piuttosto distanti per i GaAs FET

## **11. Conclusioni**

In questo articolo, è stato descritto, in modo sommario, ma coprendone alcuni degli aspetti più significativi, la progettazione di uno stadio amplificatore a larga banda e di un amplificatore accordato. Si è illustrato l'uso della controreazione per raggiungere vari obiettivi:

- a. Appiattimento del guadagno al variare della frequenza
- b. Riduzione della dipendenza delle prestazioni dai parametri del singolo transistor
- c. Miglioramento dell'adattamento di impedenza

La configurazione circuitale scelta ha permesso il raggiungimento delle prestazioni desiderate, con un guadagno al limite superiore della banda passante poco inferiore al guadagno del transistor privo di contro reazione.

Si è poi illustrato un esempio di amplificatore a banda moderatamente stretta, con l'obiettivo di ottenere il massimo guadagno alla frequenza di lavoro di 435 MHz.

L'aiuto di un simulatore RF si è dimostrato molto utile nella determinazione dei valori dei componenti, ma partendo da un circuito similare e con po' di tempo e pazienza si potrebbe arrivare agli stessi risultati.

La realizzazione pratica dei circuiti è avvenuta con una tecnica semplice e veloce (il montaggio di entrambi i circuiti ha richiesto circa 2 ore ciascuno partendo da una lastra di vetronite monofaccia di dimensioni standard).

Il prototipo a larga banda ha richiesto solo una piccola variazione circuitale per dare le prestazioni previste: l'aggiunta di un condensatore da 3,3 pF all'ingresso, per compensare la linea di collegamento al connettore, leggermente induttiva.

Questa ottimizzazione sperimentale è stata effettuata con l'analizzatore di reti scalare in pochi minuti.

Sono riportati i risultati di misura ottenuti con lo strumento Elad e anche con uno strumento Agilent: non ci sono differenze significative nella misura del guadagno; qualche discrepanza esiste nella misura del R.O.S., ma l'andamento è simile per entrambi gli strumenti.

Le limitazioni dovute alla possibilità di misura solo scalare non hanno impedito di ottimizzare la risposta del circuito fino a portarlo alle prestazioni desiderate, dimostrando l'adeguatezza del banco di misura alla verifica e alla messa a punto di un circuito RF di discrete prestazioni.

L'ottimizzazione non è stata portata al massimo limite raggiungibile: qualche imperfezione del guadagno, dovuta a percorsi di massa non perfetti e ad accoppiamenti parassiti tra ingresso e uscita rimane; se qualche lettore volesse divertirsi a riprodurre i circuiti e a migliorarne le prestazioni, si accorgerà della facilità d'uso dell'analizzatore Elad SNA 2550 e non rimpiangerà la disponibilità di strumenti di costo 10 volte superiore.

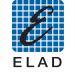